## 1 How to Create a Job Opening

Before creating a Job Opening:

- Verify that the PIN is vacant or going to be vacant.
- Verify that the attributes to the PIN are correct (Reports To, Department, Location). You can verify from your manager dashboard and looking at the direct reports or your Organizational Chart in Connect.
- If a change to the Position must be made, complete a Position Change Request Form and change only what needs to be corrected (e.g. Department, location, Reports to) and submit.
- After you receive notification that the corrections have been made then you can create the Job Opening.

There are two (2) ways to Create A Job Opening:

- Recruiting page > Recruiting Quick Links tile
   Manager Self Service page > Manager Dashboard tile
- 1. To create a Job Opening through the *Recruiting page*:

Once logged into CONNECT, click "Recruiting" from the page menu.

|           |              | ▼ Manager Self Service  |       |                          |
|-----------|--------------|-------------------------|-------|--------------------------|
| My Team   | HR Forms     | My Page                 |       | Team Scheduling          |
|           | 1            | Manager Self Service    | -     |                          |
|           |              | Employee Self Service   |       |                          |
|           |              | Workforce Administrator |       |                          |
|           |              | Recruiting              |       |                          |
| Approvals | Time Manager | nuger Duam              | ooard | Time and Labor Dashboard |

Click the "Recruiting Quick Links" tile.

|                 | ▼ Recruiting        |                        |
|-----------------|---------------------|------------------------|
| My Job Openings | Today's Interviews  | Recruiting Quick Links |
|                 |                     | Ť                      |
| 0 Jobs          | No Interviews Today |                        |

| Click "Create | Job O | pening" | from | the | left panel. |
|---------------|-------|---------|------|-----|-------------|
|               |       | 0       |      |     |             |

| < Interview Calendar |                                    |        |                |                    | Recruiting Li | nks   |
|----------------------|------------------------------------|--------|----------------|--------------------|---------------|-------|
| Applicants           | Primary Job Opening Info           | rmatio | n              |                    |               |       |
| Search Job Openings  | The cruiting Home                  |        |                |                    |               |       |
| 🔩 Create Job Opening | Job Details ⑦                      |        |                |                    |               |       |
| Interview Calendar   | Job Opening Type                   | Standa | rd Requisition | ~                  |               |       |
| Pending Approvals    | *Business Unit                     | MDJUD  | Q              | Maryland Judiciary |               |       |
|                      | Department                         |        | Q              |                    |               |       |
|                      | *Position Number                   |        | Q              |                    |               |       |
|                      | *Job Code                          |        | Q              |                    |               |       |
|                      | *Recruiting Location               |        | Q              |                    |               |       |
|                      | *Job Posting Title                 |        |                |                    |               |       |
|                      | Profile Details ⑦<br>Job Profile ⑦ |        |                |                    |               |       |
|                      | Profile ID                         |        | View Profile   |                    |               |       |
|                      |                                    | Q      | View Profile   |                    |               | Î     |
|                      | Add Job Profile                    |        |                |                    |               |       |
|                      |                                    |        |                |                    | Cont          | tinue |

# Then Skip to #3. Or...

2. To Create a Job Opening through the *Manager Self Service page*:

Once logged into CONNECT, click "Manager Self Service" from the page menu.

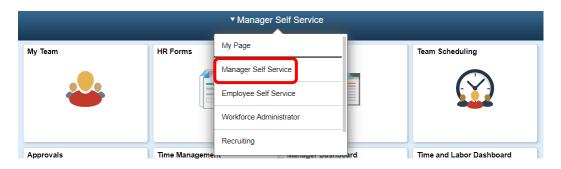

Click the "Manager Dashboard" tile.

|          | ▼ Manager S              | Self Service      | 🏫 🏲 : 🖉         |
|----------|--------------------------|-------------------|-----------------|
| HR Forms | Team Scheduling          | Manager Dashboard | Time Management |
|          | $\bigcirc$               | <u></u> *8        | <b>.</b>        |
| Worklist | Time and Labor Dashboard | Approvals         | My Team         |
|          | දිලිදී                   |                   |                 |
|          |                          | 1034              |                 |

Click "Create Job Opening" from the "My Open Jobs" pagelet.

| 0            | Personaliz                  | e Conten     | t   Layout           | <b>?</b> He |
|--------------|-----------------------------|--------------|----------------------|-------------|
| - <u> </u> N | ly Open Jobs                |              |                      | 0 • •       |
|              | Personalize View Al         | L [2]        | 1-5 of 11 🕑          |             |
| Job          | Job Title                   | Days<br>Open | Routed<br>Applicants |             |
| 2325         | Bailiff                     | 7            |                      |             |
| 2322         | Courtroom Clerk             | 7            | 37                   |             |
| 2302         | Judiciary Clerk             | 14           |                      |             |
| 2298         | Judiciary Clerk             | 15           |                      |             |
| 2275         | Unit Supervisor Court<br>Op | 22           |                      |             |
| 🗟 Cre        | eate Job Opening            |              |                      |             |

### Primary Job Opening Information

| Recruiting Home                           |          |                      |
|-------------------------------------------|----------|----------------------|
| Job Details 👔                             |          | 3. On the "Primary   |
| Job Opening Type Standard Requisition     | ¥        | Job Opening          |
| *Business Unit MDJUD Q Maryland Judiciary |          | Information" screen, |
| Department                                |          | enter the "Position  |
| *Position Number 000863                   |          |                      |
| *Job Code                                 |          | Number" and hit the  |
| *Recruiting Location                      |          | tab key to exit that |
| *Job Posting Title                        |          | area.                |
| Profile Details 👔                         |          |                      |
| Job Profile 👔                             |          |                      |
| Profile ID View Profile                   |          |                      |
| View Profile                              | Î        |                      |
| Add Job Profile                           |          |                      |
|                                           |          |                      |
|                                           | Continue |                      |

Revised November 6, 2020

### Primary Job Opening Information

| ,                                                                                                    |                                                                                                    |
|----------------------------------------------------------------------------------------------------|----------------------------------------------------------------------------------------------------|
| Return   MRecruiting Home                                                                                                    | 4. After hitting the tab key on                                                                                                    |
| Job Details 👔                                                                                                    | your keyboard, all of the required                                                                                                    |
| Job Opening Type Standard Requisition                                                                                                    | information will auto-populate                                                                                                    |
| *Business Unit MDJUD Q Maryland Judiciary                                                                                                    | based on the attributes of the                                                                                                    |
| Department 0466119 Q DC 66- Judges' Aides                                                                                                    |                                                                                                    |
| *Position Number 000912 Q Senior Admin Assistant                                                                                                    | PIN.                                                                                                    |
| Job Code 1016 Senior Admin Assistant                                                                                                    | Note that you will only be allowed                                                                                                    |
| *Recruiting Location 1018 Q Prince George's County                                                                                                    | to enter PIN's that are designated                                                                                                    |
| *Job Posting Title Senior Admin Assistant                                                                                                    | to your location(s).                                                                                                    |
| Profile Details (?)                                                                                                    |                                                                                                    |
|                                                                                                    | Click the "Continue" button.                                                                                                    |
| Job Profile 👔                                                                                                    |                                                                                                    |
| Profile ID View Profile                                                                                                    |                                                                                                    |
| View Profile                                                                                                    |                                                                                                    |
| Add Job Profile                                                                                                    |                                                                                                    |
|                                                                                                    |                                                                                                    |
| Save and Submit       Save as Draft         Recruiting Home   Notification   Start Over         Job Opening ID NEW       Status 005 Draft         Job Posting Title Senior Admin Assistant       Business Unit MDJUD (Maryland Judiciary)         Job Code 1016 (Senior Admin Assistant)       Department 0466119 (DC 66-Judges' Aides)         Position Number 000912 (Senior Admin Assistant)       Primary Recruiting Location 1018 (Prince George's Country)         Job Opening Details       Hiring cam ressignments       Job Posting Details                                                                                                    | 5. You should now be on<br>the "Job Opening Details"<br>Tab. Check to make sure<br>that the information on<br>this screen is correct<br>before continuing the |
|                                                                                                    | process.                                                                                                    |
| Job Opening Type Standard Requisition Created By 000000727 Created By 000000727 Created By 00000727 Created By 00000727 Created By 0000077 Created By 000077 Created By 000077 Created By 000077 Created By 000077 Created By 000077 Created By 000077 Created By 000077 Created By 000077 Created By 000077 Created By 000077 Created By 000077 Created By 000077 Created By 000077 Created By 00077 Created By 00077 Created By 00077 Created By 00077 Created By 00077 Created By 00077 Created By 00077 Created By 00077 Created By 00077 Created By 00077 Created By 00077 Created By 00077 Created By 00077 Created By 00777 Created By 00777 Created By 00777 Created By 00777 Created By 00777 Created By 00777 Created By 00777 Created By 00777 Created By 00777 Created By 00777 Created By 007 |                                                                                                    |
| *Openings to Fill Limited Number of Openings  Target Openings 1                                                                                                    |                                                                                                    |
| Available Openings 1                                                                                                    |                                                                                                    |
| Department 0466119 OC 66- Judges' Aides Status Code 005 Draft Status Reason  Status Date 03/02/2017                                                                                                    |                                                                                                    |
| Status Date: USIU2/2017                                                                                                    | _                                                                                                    |
| Desired Start Date                                                                                                    |                                                                                                    |

### Job Opening

| Save and Submit Save as Draft   ARecruiting Home   🖃 Notification   Start Over                                                                                        | 6. Click on the   |
|----------------------------------------------------------------------------------------------------|-------------------|
| Job Opening ID NEW Status 005 Draft                                                                                                    | "Hiring Team      |
| Job Posting Title Senior Admin Assistant Business Unit MDJUD (Maryland Judiciary)<br>Job Code 1016 (Senior Admin Assistant) Department 0466119 (DC 66- Judges' Aides) | Assignments" tab. |
| Position Number 000912 (Senior Admin Assistant) Primary Recruiting Location 1018 (Prince George's County)                                                             |                   |
| Job Opening Details Hiring Team Assignments Job Usering Details                                                                                                    |                   |
| Opening Information (2)                                                                                                    |                   |
| La Devela Teo Obraha Devela Ver                                                                                                    |                   |
| Job Opening Type Standard Requisition Created By 000000727 Q. ROBERT PRENDER                                                                                          |                   |
| Created By 00000/2/Q ROBERT PRENDER                                                                                                    |                   |
| *Openings to Fill Limited Number of Openings                                                                                                    |                   |
| Target Openings 1                                                                                                    |                   |
| Available Openings 1                                                                                                    |                   |
|                                                                                                    |                   |
| Department 0466119 DC 66- Judges' Aides                                                                                                    |                   |
| Status Code 005 Draft                                                                                                    |                   |
| Status Reason 🔹                                                                                                    |                   |
| Status Date 03/02/2017                                                                                                    |                   |
| Desired Start Date                                                                                                    |                   |
|                                                                                                    |                   |

| Assignments (?)                               |                    | 7. Click "Add Recruiter |
|-----------------------------------------------|--------------------|-------------------------|
| Recruiters ?                                  |                    | Team".                  |
| No Recruiters have been added to this Job Ope | ning               |                         |
| Add Recruiter                                 | Add Recruiter Team |                         |

# Add Team Team Select Team ID Description 1001 AOC Recruitment Team OK Ck Ck Ck Ck Ck Ck Ck Ck Ck Ck Ck Ck Ck Ck Ck Ck Ck Ck Ck Ck Ck Ck Ck Ck Ck Ck Ck Ck Ck Ck Ck Ck Ck Ck Ck Ck Ck Ck Ck Ck Ck Ck Ck Ck Ck Ck Ck Ck Ck Ck Ck Ck Ck <

# 6 How to Create a Job Opening

| Recruiters (?)                                           |                     |                      |           |         |                                                                                                    |
|----------------------------------------------------------|---------------------|----------------------|-----------|---------|----------------------------------------------------------------------------------------------------|
| *Name                                                    |                     | Recruiter ID         | Primary   | 1       | 9. Select the check box to                                                                                                    |
| KIMBERLY MICHAEL                                         | ٩                   | 000001751            |           | î       | indicate which recruiter is                                                                                                    |
| MARCY GOODE                                              | ٩                   | 000002247            |           | î       | your Primary Recruiter.                                                                                                    |
| SUSAN HARDISTY                                           | Q                   | 000002310            |           | Î       |                                                                                                    |
| KACEY PROCHAZKA                                          | Q                   | 000004711            |           | Î       |                                                                                                    |
| GAIL COLEMAN-TERRY                                       | ٩                   | 000005910            |           | Î       |                                                                                                    |
| AMY REED                                                 | ٩                   | 000020789            |           | Î       |                                                                                                    |
| Add Recruiter                                            | Add Recruiter       | Team                 | $\Box$    |         |                                                                                                    |
| Hiring Manager (?)<br>No Hiring Managers have been added | to this Job Opening | Add Liring Man       | neer Toom |         | 10. Click "Add Hiring<br>Manager".                                                                                                    |
| Add Hiring Manager                                       |                     | Add Hiring Mana      | ager leam | J       |                                                                                                    |
| Hiring Managers ② "Name Add Hiring Manager               | Add Hiring Manager  | Aanager ID<br>r Team | Primary   |         | <ul> <li>11. Start typing Hiring<br/>Manager(s) name and it will<br/>start to auto search for the<br/>name. Select the appropriate<br/>name and check the Primary<br/>box.</li> <li>12. Select the appropriate<br/>name and check the Primary<br/>box.</li> </ul> |
| No Interviewers have been added to this Job (            | Dpening             |                      |           | 13. Cli | ck "Add Interviewer" to add                                                                                                    |
| Add Interviewer                                          | Add Interviev       | ver Team             |           |         | ers to your interview panel.<br>ox will open, and this is where                                                                                                    |
|                                                          |                     |                      |           |         | pe your name or another<br>iewees name. Connect will                                                                                                    |
| nterviewers 🕜                                            |                     |                      |           |         | atically search for the name.                                                                                                    |
| Name                                                     |                     |                      | Inte      |         | ,                                                                                                    |
|                                                          |                     | (                    |           |         |                                                                                                    |
| Add Interviewer                                          | Add Inter           | viewer Team          |           |         |                                                                                                    |

| O Opening<br>Save and Submit Save as Draft   M Recruiting Ho                                                                                                 | 14. Once all the information has been entered hit the <b>Save and</b>                                |
|----------------------------------------------------------------------------------------------------|----------------------------------------------------------------------------------------------------|
| Job Opening ID NEW<br>Job Posting Title Senior Admin Assistant<br>Job Code 1016 (Senior Admin Assistant)<br>Position Number 000912 (Senior Admin Assistant)  | <b>Submit</b> button to successfully create the Job Opening for the vacancy you wish to recruit for. |
| ave   🏠 Recruiting Home   👰 Clone   🗟 Create                                                                                                    | 15. The Job Opening ID number will change from the word NEW to a                                     |
| Job Opening ID 2357<br>Job Posting Title Senior Admin Assistant<br>Job Code 1016 (Senior Admin Assistant)<br>Position Number 000912 (Senior Admin Assistant) | four-digit number.                                                                                   |

|            | Personalize Content   Layout |              |                      | ? Help       |  |
|------------|------------------------------|--------------|----------------------|--------------|--|
| <b>⊒</b> ° | ly Open Jobs                 |              |                      | <b>0</b> • • |  |
| $\frown$   | Personalize   View Al        |              | 1-5 of 11 💽          |              |  |
| Job        | Job Title                    | Days<br>Open | Routed<br>Applicants |              |  |
| 2325       | Bailiff                      | 7            |                      |              |  |
| 2322       | Courtroom Clerk              | 7            | 37                   |              |  |
| 2302       | Judiciary Clerk              | 14           |                      |              |  |
| 2298       | Judiciary Clerk              | 15           |                      |              |  |
| 2275       | Unit Supervisor Court<br>Op  | 22           |                      |              |  |

16. The approved Job Opening will now show on your Manager Dashboard under "My Open Jobs".

You have successfully created a Job Opening and it has been routed for further approval, if required. Upon the Administrative Official/Hiring Manager's approval, the Job Opening will be routed in Connect to Talent Acquisition. The designated Talent Acquisition Partner will approve the Pending Job Opening, and publish the Job Opening.